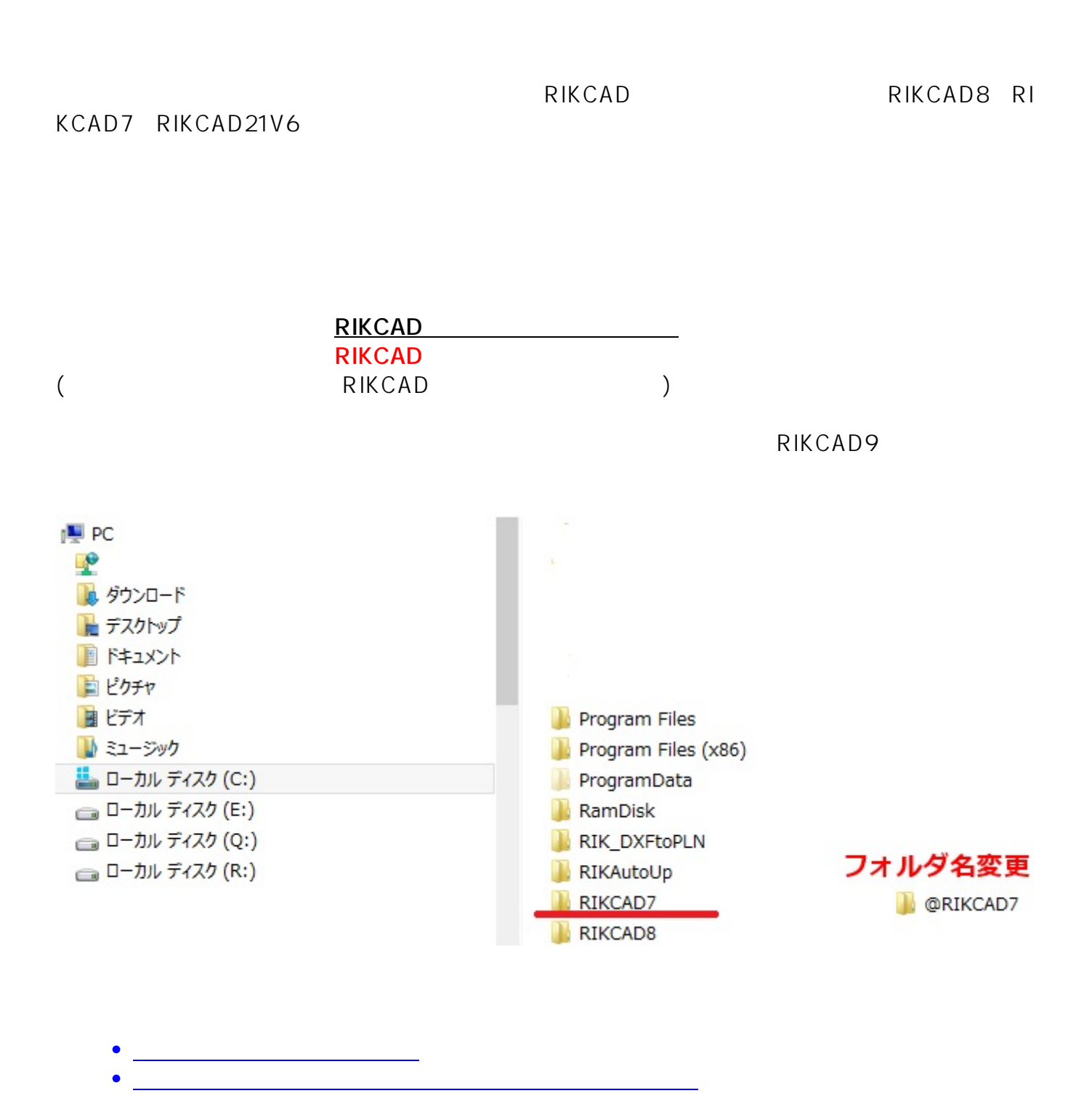

一意的なソリューション ID: #1661

製作者: ヘルプデスク  $: 2022 - 06 - 2703 = 10$  **2D表示**